# Experimental Setup for Grid Control Device Software Updates in Supply Chain Cyber-Security

By Joseph Keller, Shuva Paul, Santiago Grijalva and Vincent Mooney

# The Research Project

Supply chain attacks use less secure third-party software to infiltrate their target.

Our research is attempting to create defense techniques against this approach.

To test our strategies, need a laboratory setup.

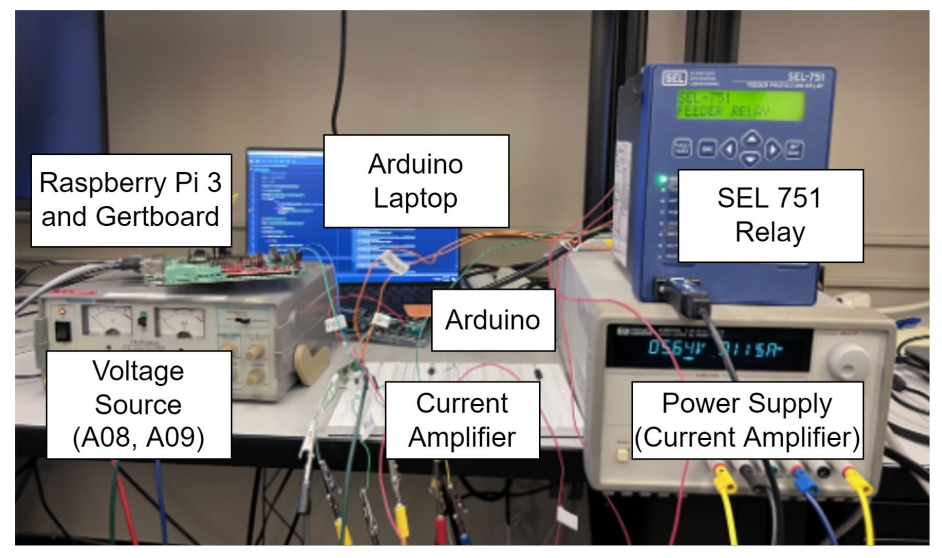

# SEL 751 Relay

Overcurrent Protection Relay Serial and Ethernet Ports 1A Nominal Current

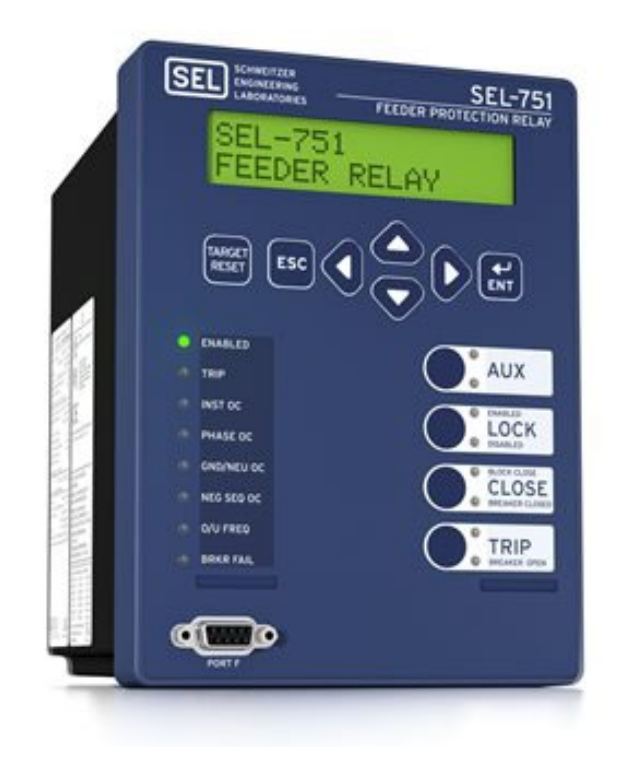

# **OSIsoft**

- Communication and data management software
	- Works with DNP3, MODBUS, and IPSec
- Simulates Power system control center
	- Plant Information (PI) system is used

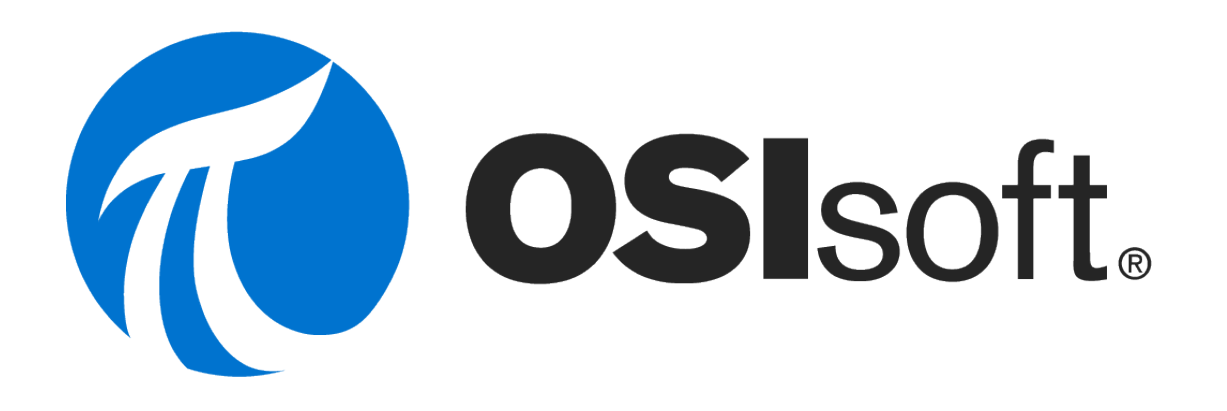

# Scenario

A distribution line is having its thermal limits changed to accomidate hotter weather

Change the current limit from 150A to 130A

An attacker will either try to lower the limit further (false trip) or increase the limit (never trip)

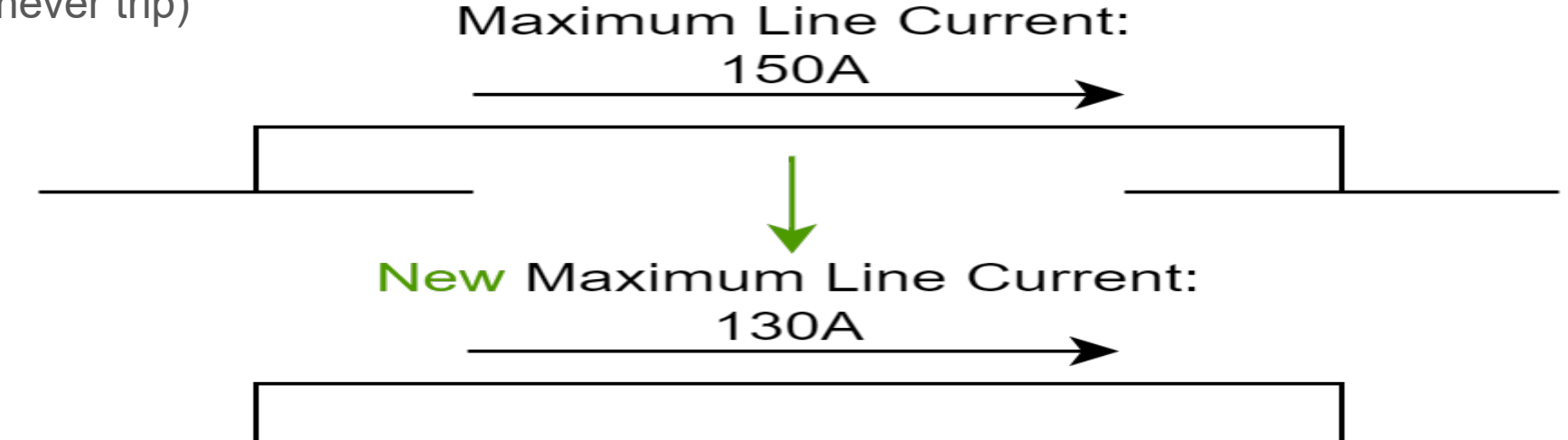

# Laboratory Setup

#### 9 main components are utilized to create the testing environment

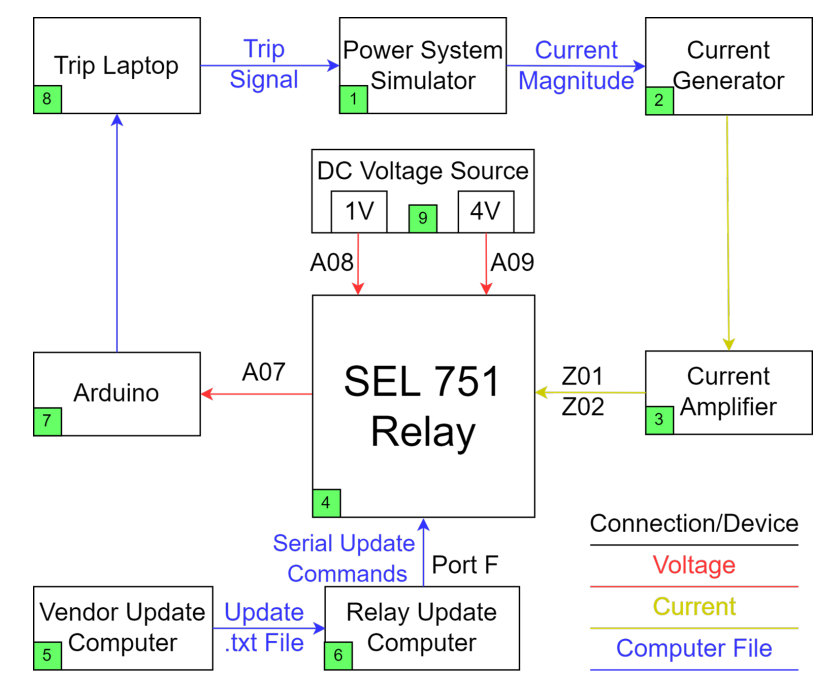

#### Power System Simulator

Developed our own Power System Simulator

Written in Python

Allows for changes to loads, generation, and opening/closing of lines

The first process to be completed during the loop

Sends current values to the current generator

Receives trip signal from the trip laptop

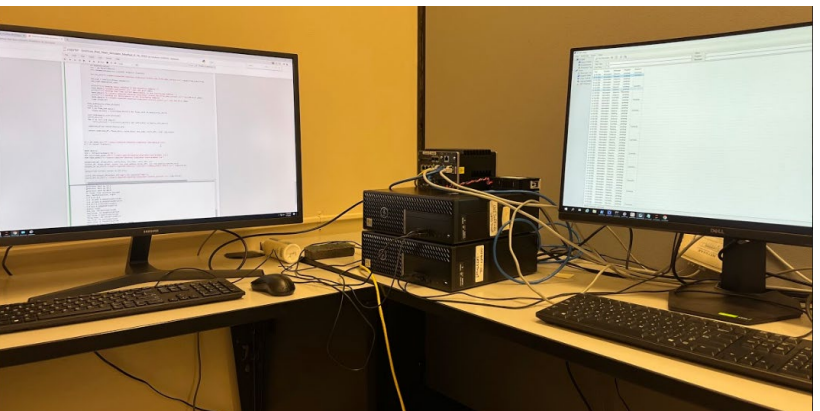

# Current Generator and Amplifier

Current generator created using a Raspberry Pi 3 and a Gertboard

Raspberry Pi 3 acts as a computer, a computer, a computer, a computer  $r = r$  receiving current value from the **power** system simulator Gertboard acts as a I/O device, **producing the signal** 

Current amplifier created by an NPN, resistors, and a DC voltage supply

Scales the current generator up

to 170mA.

AC/DC 4.5V Power Supply

## Software Update Methodology

Two aspects

A text file that contains serial commands for the relay Rust code that sends the serial commands to the relay Vendor computer sends the text file to the update computer Update computer uses the Rust code to update the relay

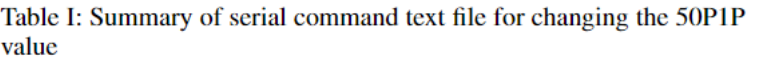

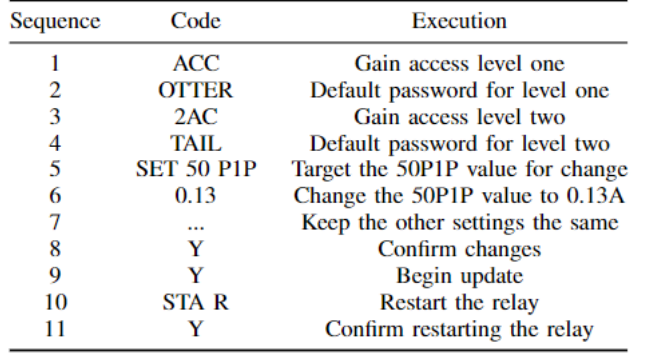

Table II: Summary of serial command text file for changing the active settings group.

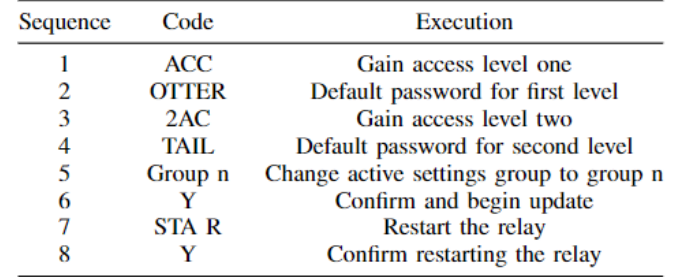

# Trip Signal

Three devices used to send the trip signal

Arduino MEGA 2560 to read the analog output of terminal A07 in the relay

Trip laptop to communicate with the Power System Simulator and Arduino

DC Voltage Source to provide voltage to the A09 and A08 terminals, completing the Relay's trip switch

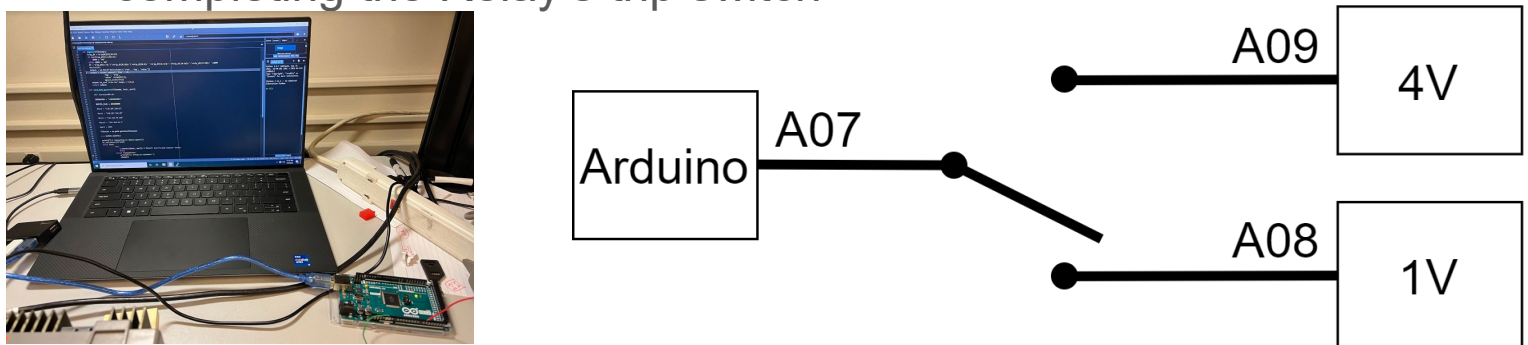

## Experimental Use Cases

Three Use Cases

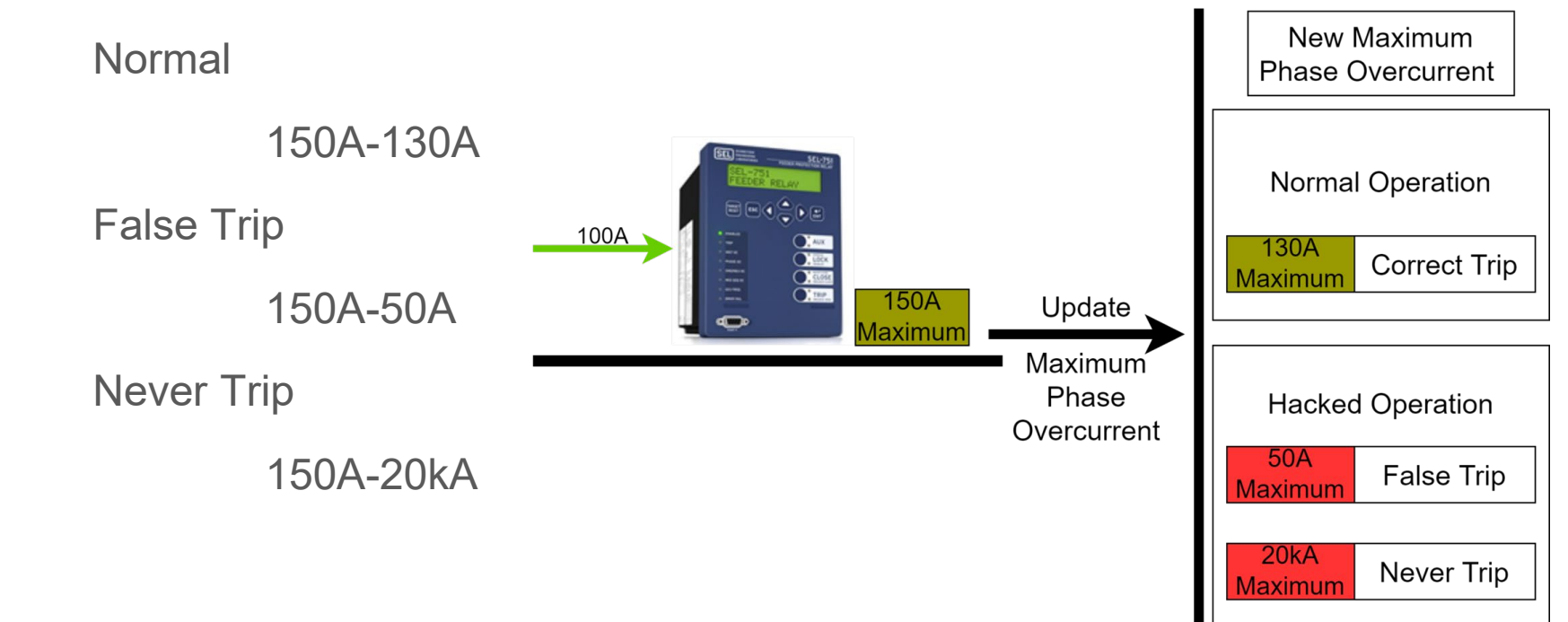

#### Experimental Results

False Trip

The simulator trips after the update is applied in the fifth data cycle.

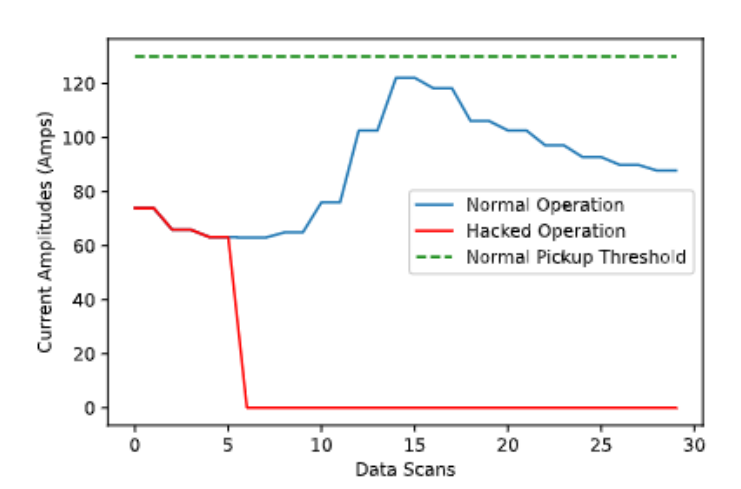

#### Never Trip

The simulator does not trip during the correct time after the update is applied.

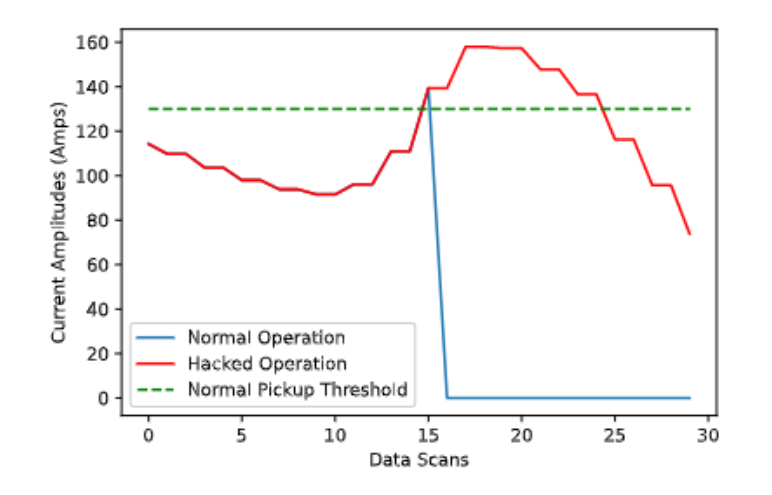